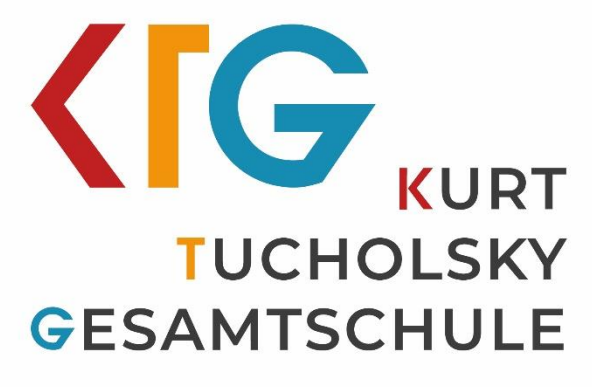

**DER STADT MINDEN** 

# **MEDIENKONZEPT**

# Inhaltsverzeichnis

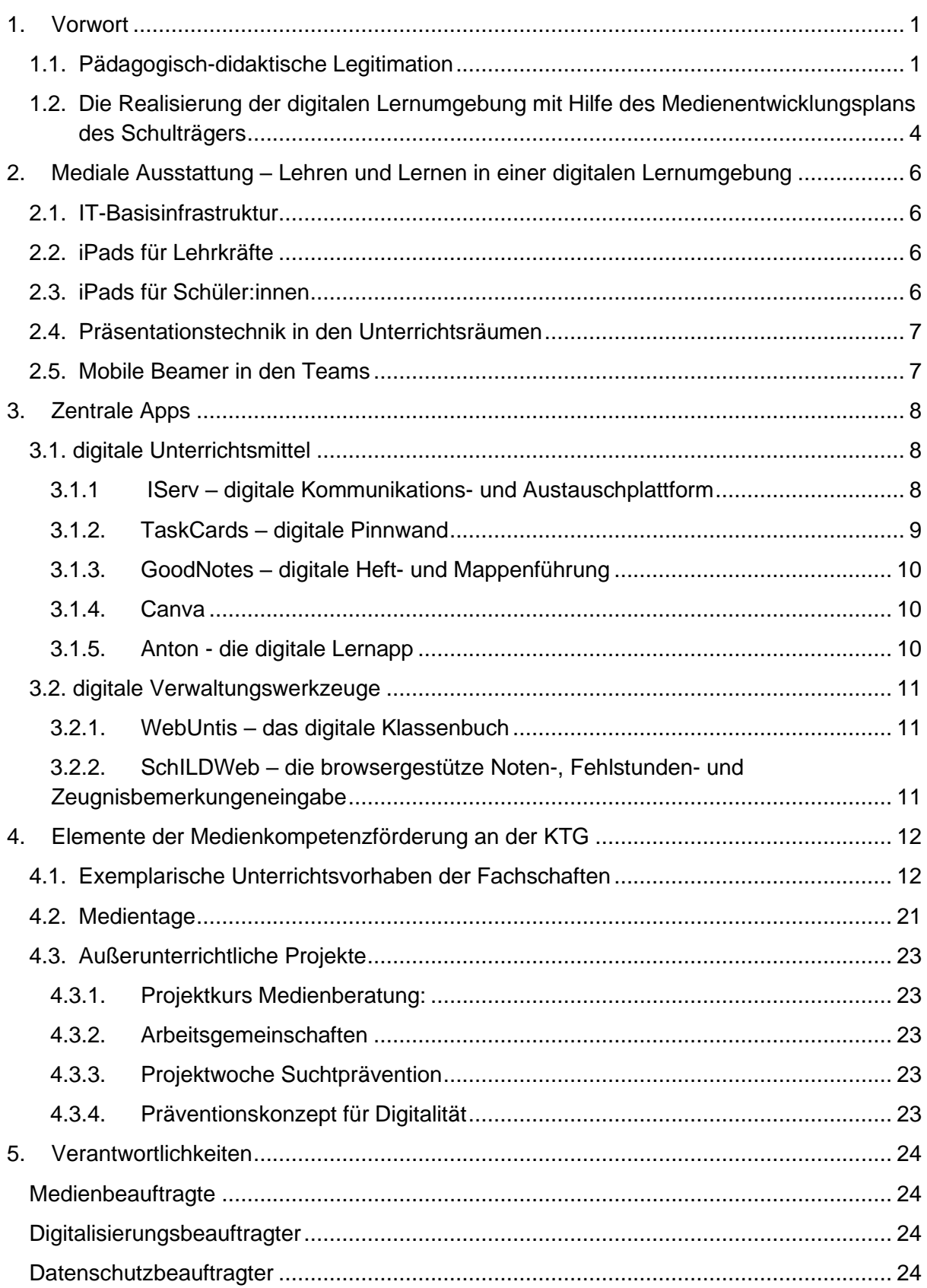

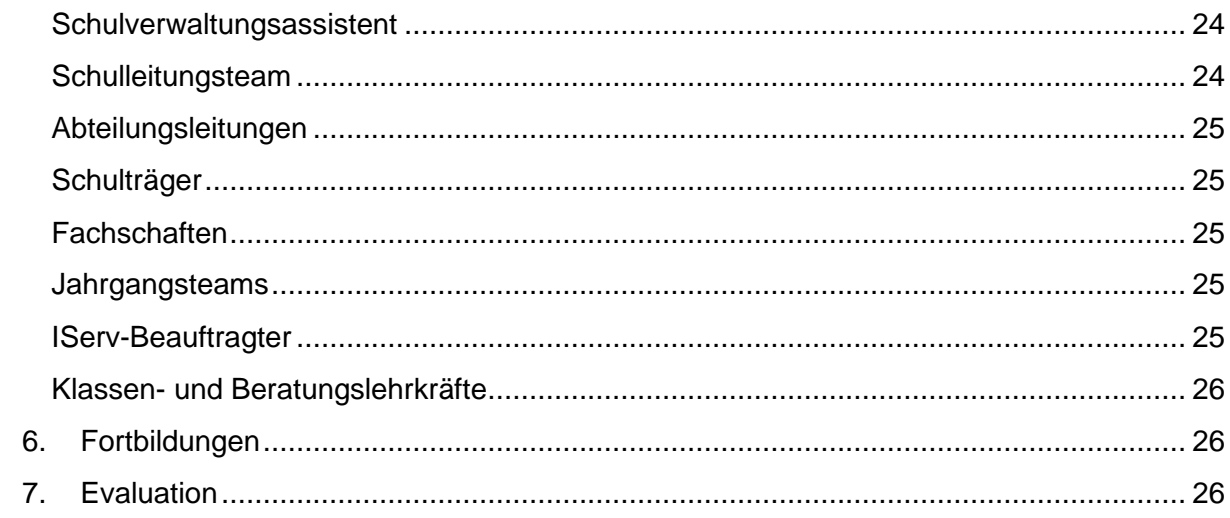

### <span id="page-3-0"></span>**1. Vorwort**

### <span id="page-3-1"></span>**1.1. Pädagogisch-didaktische Legitimation**

Dass schulische Bildung heute auch Digitalisierung mitdenken und digitalisiert funktionieren sollte, weil nicht zuletzt die Gesellschaft und die Berufswelt Heranwachsende mit den Anforderungen digitalisierten Arbeitens konfrontieren, ist ein weit verbreiteter Grundsatz. Dieser ist zwar nicht falsch, genügt allerdings nicht als alleinige Rechtfertigung für die Digitalisierung von Schule und Unterricht. Würde Bildung sich nämlich allein den vielfältigen Erwartungshaltungen von Gesellschaft, Politik oder gar der Wirtschaft beugen, wäre sie nicht nur im ständigen Interessenkonflikt, sondern könnte vor allem ihre Ziele nicht mehr eigenständig formulieren. Bildung, die ihrerseits aber nicht mehr autonom, also selbstgesetzgebend ist, wäre damit auch außer Stande, Kinder und Jugendliche zur Autonomie zu befähigen – was ihr ureigener Anspruch ist.<sup>1</sup>

Zeigemäße Bildung bedarf daher eigener Zielformulierungen. In der gegenwärtigen pädagogisch-didaktischen Diskussion um diese Ziele haben sich die sogenannten 4K als übergeordnete Skills etabliert, die Kinder und Jugendliche in Schule und Unterricht ausbilden sollen:

- Kreativität und Innovation
- Kritisches und problemlösendes Denken
- Kommunikation
- Kollaboration<sup>2</sup>

Als Kompetenzen oder auch Skills sind diese 4K mit drei weiteren Dimensionen zeitgemäßen Lernens eng verwoben, nämlich dem Wissen, dem Charakter und dem Meta-Lernen. Während die beiden ersten Dimensionen traditionell als Ziele von Bildung und Erziehung gelten, erfährt das Meta-Lernen im Zuge der Digitalisierung immer größere Bedeutung. Unter Meta-Lernen versteht man, das Lernen zu lernen,

<sup>1</sup> Vgl. etwa Theodor W. Adorno: Erziehung zur Mündigkeit, Radiogespräch mit Hellmut Becker vom 13. August 1969. In: ders.: Erziehung zur Mündigkeit. Vorträge und Gespräche mit Hellmut Becker 1959-1969, hrsg. von Gerd Kadelbach. Frankfurt a. M.: Suhrkamp, S. 133-147.

<sup>2</sup> Vgl. hierzu Dejan Mihajlovic: Kommunikation, Kollaboration, Kreativität und kritisches Denken – mehr als Buzzwords. In: Axel Krommer et al. (Hrsg.): Routenplaner Digitale Bildung. Hamburg: Verlag ZLL21, S. 146 ff.

also Lernziele selbst zu setzen und geeignete Lernwege selbst zu planen, zu gehen und zu reflektieren. 3

Neben den 4K betrachten wir diese Art des selbstgesteuerten und selbstreflexiven Lernens als zentrale Säule zeitgemäßer Bildung.

Die Digitalisierung ermöglicht es uns heute, Unterricht so zu gestalten, dass er diesen Zielen gerecht wird. Die Multimodalität, also die vielfältigen Weisen, wie Lernen heute stattfinden und was als Lernprodukt angefertigt werden kann, schaffen Raum für kreative Arbeitsweisen und Lösungswege, was wiederum die Grundlage für individualisiertes Lernen bildet. Beispielsweise tritt so anstelle des klassischen, für alle gleich aufgebauten Arbeitsblattes ein digitales Pad, auf dem verschiedene Herangehensweisen und Medien zur Auswahl stehen, um das gemeinsam gesetzte Problem zu lösen oder die gemeinsam formulierte Frage zu beantworten. Und als Produkte, die die Schüler\*innen während des Unterrichtes anfertigen können, stehen neben dem linear aufgebauten Text heute gleichermaßen ein Lernvideo, ein Podcast, ein Blogeintrag mit Links zu weiterführenden Quellen und viele andere Formate zur Auswahl.

In einem solchen Setting, das vielfältige Herangehensweisen an ein gemeinsames Problem ermöglicht, werden Kollaboration und Kommunikation zu einem wesentlichen Element des Lernens. Die Lernwege gemeinsam zu planen, sich dabei womöglich aufzuteilen und später zur Ergebnissicherung wieder zusammenzufinden, gewinnt so für alle Schüler\*innen einer Lerngruppe an Bedeutung und fördert das Lernen auf allen vier Ebenen von Bildung sowie alle vier Kompetenzen der sogenannten 4K.

Das SAMR-Modell stellt diese Muster der Verbesserung und Transformation von Unterricht als Stufenprozess dar: Gelingt die Digitalisierung des Unterrichts – technisch und didaktisch – im oben beschriebenen Maße, ließe sich didaktisch nicht mehr nur von einer Ersetzung oder Erweiterung bereits etablierter Unterrichtselemente sprechen, sondern von einer Änderung oder gar Neubelegung der grundlegenden Funktionsprinzipien des Unterrichts.

<sup>3</sup> Vgl. hierzu Jöran Muuss-Merholz: Beliebig oder bahnbrechend? In: Pädagogik 12 (2021), S. 9 ff.

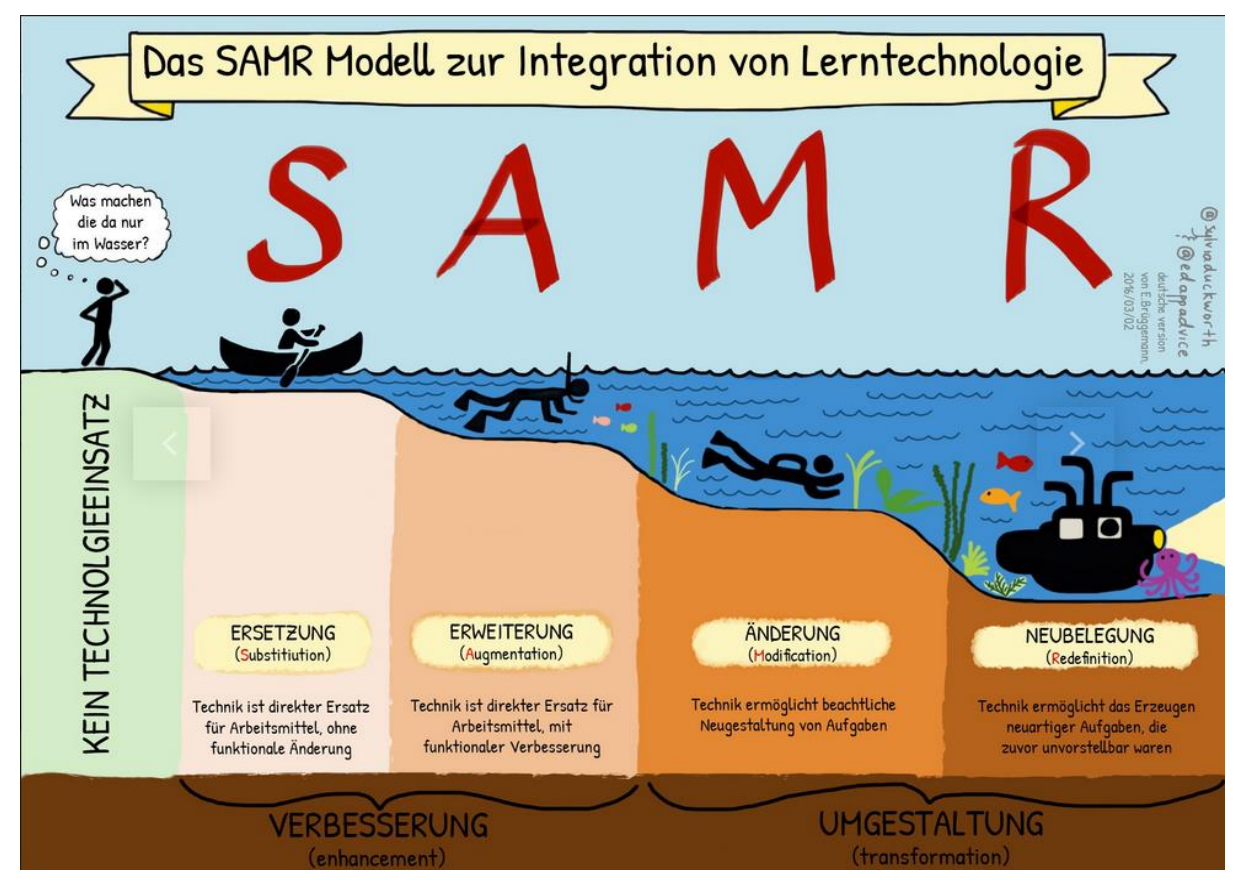

Das SAMR-Modell<sup>4</sup>

Als Schule des gemeinsamen Lernens möchten wir eine Lernumgebung schaffen, in der unsere Schüler\*innen von diesen Vorzügen des digitalen Lernens profitieren können.<sup>5</sup> Die Nutzung von iPads hat sich an vielen weiteren Schulen bereits als zentraler Baustein dieses Lernsettings etabliert und auch wir als KTG haben seit mehreren Jahren jahrgangsübergreifend erste sehr gute Erfahrung mit dem Einsatz von iPads gemacht. Neben dem Glasfaserausbau, der Installation von Großbildschirmen in allen Klassenräumen und unserer digitalen Lernplattform IServ wird daher die Einführung der iPads in 1:1-Ausstattung die vierte tragende Säule für des digitalen Lernens und Lehrens an der KTG bilden.

<sup>4</sup> Das SAMR-Modell, im Original von Sylvia Duckworth (https://sylviaduckworth.com/), deutsche Übersetzung von Ekkehard Brüggemann (http://ekkib.de), bereitgestellt auf https://www.medienzentrum-harburg.de/samr/.

<sup>5</sup> Für weitergehende Ausführungen zu den Synergien von Digitalisierung und Inklusion vgl. Lea Schulz und Thomas Beckermann: Inklusive Medienbildung in der Schule. Nein Aspekte eines guten diklusiven Unterrichts. in: Computer + Unterricht 117 (2020), S. 4.

# <span id="page-6-0"></span>**1.2. Die Realisierung der digitalen Lernumgebung mit Hilfe des Medienentwicklungsplans des Schulträgers**

"Digitale Medien können die Handlungsmöglichkeiten von Lehrkräften erweitern und fachdidaktische Settings ermöglichen, die ohne den Einsatz digitaler Medien nicht oder nur mit großem Aufwand bewerkstelligte werden könnten."<sup>6</sup>

Der im Dezember 2020 verabschiedete Medienentwicklungsplan (MEP) bildet einen klaren und fest terminierten Rahmen bezüglich der technisch-infrastrukturellen Ausstattung aller Schulen in Trägerschaft der Stadt Minden - und damit auch für unsere Schule, die Kurt-Tucholsky-Gesamtschule.

Dieser ist von großer Bedeutung für die ständige Fortschreibung unseres bestehenden Medienkonzepts, in dem der Umgang und Einsatz digitaler Medien im Unterricht aller Jahrgangsstufen festgeschrieben ist.

Sämtliche pädagogisch-didaktischen Überlegungen zur Implementierung eines zeitgemäßen digitalen Unterrichts basieren also auf den Möglichkeiten und Chancen, welche sich durch die Verfügbarkeit der entsprechenden technisch-infrastrukturellen Ressourcen ergeben. Da auch die Stadt Minden früh erkannte, dass die "beabsichtigten pädagogischen Einsatzformen und Ziele der jeweiligen Schule"7 die Wahl der Ausstattung vorgeben sollten und nicht umgekehrt, wurde seit dem Jahr 2019 ein permanent fortlaufender Austausch- und Planungsprozess zwischen dem Schulträger und allen Mindener Schulen initiiert. Hierbei wurde früh und in angemessener Weise auf die pädagogisch-didaktische Expertise der Bildungsinstitutionen eingegangen, sodass diese schlussendlich in dem resultierenden MEP Berücksichtigung findet.

Der MEP unseres Schulträgers basiert auf vier wesentlichen Säulen:

- 1. Schnelles Internet (Breitband/Glasfaser) mit flächendeckendem WLAN im gesamten Schulgebäude
- 2. Moderne Präsentationstechnik (inkl. der kabellosen Bildschirmsynchronisierungstechnik "Apple TV") in jedem Unterrichtsraum

<sup>6</sup> Szenarien lernförderlicher IT-Infrastrukturen in Schulen, Bertelsmann Stiftung 2020.

<sup>7</sup> Medienentwicklungsplan für Schulen in Trägerschaft der Stadt Minden (2022-2026), Schul-IT der Stadt Minden 2021.

- 3. Vollausstattung aller Schüler\*innen ab Jahrgang 7 mit digitalen Arbeitsgeräten (iPads) (jahrgangsweise hochwachsend ab SJ 2022/23) & Ausstattung aller Lehrkräfte mit digitalen Dienst-Arbeitsgeräten (iPads)
- 4. Arbeit mit der internen Serverstruktur & digitalen Lernplattform "IServ"

Wichtiges Grundprinzip der o.g. Säulen ist deren Kompatibilität und Einheitlichkeit. Dies erleichtert im Hardwarebereich die Pflege, Wartung und Reparatur der Geräte und im Softwarebereich die zentrale Steuerung aller im Schulnetzwerk befindlichen Geräte über das Mobile Device Management (MDM) "jamf school". Dabei genießen die Schulen größtmögliche Eigenständigkeit, um im herausfordernden Schulalltag handlungsfähig zu bleiben. Dies bedeutet, dass der Bereich des sog. First-Level-Supports (administrative Aufgaben/ Betreuung des MDM) in den Händen der/des Medienbeauftragten der jeweiligen Schule liegt.

Der insbesondere in der derzeitigen Umbruchphase innerhalb der digitalen Transformation notwendige Second-Level-Support, welcher schwerpunktmäßig für Netzwerkgestaltung und Webmanagement verantwortlich zeichnet, liegt in den Händen der Schul-IT unseres Schulträgers. Dabei ist ein enger Draht zur Medienbeauftragten unserer Schule, Katharina Buschmann, unerlässlich.

Die o.g. Kompatibilität und Einheitlichkeit der digitalen Geräte verfolgt aber nicht primär das Ziel eines möglichst pragmatischen Umgangs. In erster Linie sind hier pädagogisch-didaktische Leitlinien richtungsweisend, welche den Mehrwert einer zeitgemäßen, digitalen Bildung in den Blick nehmen. Auf diesen pädagogischdidaktischen Begründungszusammenhang (Stichwort: 4 K als zentrale "21st Century Skills") ist bereits im ersten Teil dieses Konzepts hingewiesen worden. Insbesondere die übergeordneten Skills "Kollaboration" und "Kommunikation" erhalten auf diesem Wege ihre ausstattungsseitige Entsprechung.

# <span id="page-8-0"></span>**2. Mediale Ausstattung – Lehren und Lernen in einer digitalen Lernumgebung**

Seit dem Schuljahr 2022/23 verfügt unsere Schule über eine zeitgemäße digitale Ausstattung. Um mit der vorhanden Ausstattung fach- und sachgerecht zu arbeiten, gibt es für die Sekundarstufe I und die Sekundarstufe II jeweils zentrale Vereinbarung für den Umgang mit Hard- und Software und den digitalen Kommunikationswegen. Hierbei sind drei Säulen der Ausstattung zu nennen: WLAN, iPads und Präsentationsmedien.

### <span id="page-8-1"></span>**2.1. IT-Basisinfrastruktur**

Desktop-PCs, mobile Endgeräte und Präsentationstechnik müssen zuverlässig funktionieren und ausfallsicher im Unterricht eingesetzt werden können. Voraussetzung dafür ist eine gute Internetanbindung nach außen und ein gutes Netzwerk innerhalb der Schule.

Damit das Internetsignal alle Geräte der Schule in einer hohen Qualität erreicht und alle Geräte zuverlässig mit dem Schulserver verbunden sind, verfügt unsere Schule über eine Glasfaseranbindung.

Unser Schul-WLAN steht allen Kolleg:innen und Schüler:innen zur Verfügung. Der Zugang zum entsprechenden Netzwerk ist passwortgeschützt.

### <span id="page-8-2"></span>**2.2. iPads für Lehrkräfte**

Jede Lehrkraft an unserer Schule wird von unserem Schulträger auf Leihbasis mit einem Dienst-iPad ausgestattet. Als Zubehör werden eine Hülle inkl. Tastatur und ein Apple Pencil ausgegeben. Die vom Schulträger zur Verfügung gestellte Basiskonfiguration bietet einen Grundstock an Apps. Falls die Nutzung weiterer Apps erwünscht ist, kann jede Lehrkraft mit ihrer persönlichen Apple ID den Nutzungsumfang beliebig erweitern.

### <span id="page-8-3"></span>**2.3. iPads für Schüler:innen**

Auch unsere Schüler:innen werden von unserem Schulträger seit dem Schuljahr 2022/23 mit iPads ausgestattet. Dabei wird bis zum Schuljahr 2028/29 jeder siebte Jahrgang mit iPads inkl. Zubehör (s.o.) ausgestattet (1:1-Ausstattung). Die Jahrgänge EF und Q1 arbeiten ebenfalls mit einer 1:1-Austattung – hierbei handelt es sich jedoch um elternfinanzierte Geräte. Über die genannten Geräte hinaus verfügt unsere Schule über ca. 450 weitere iPads, welche auf Leihbasis über längere Zeiträume an einzelne Schüler:innen, aber vor allem über die jeweils unterrichtende Lehrkraft stundenweise an Lerngruppen ausgegeben werden. In den meisten Jahrgangsbereichen befinden sich rollbare Schränke, in denen diese Geräte gelagert und aufgeladen werden.

Aufgrund der hohen Anzahl an verfügbaren Leihgeräten sind ab Mitte Februar 2023 sämtliche Schüler:innen des Jahrgangs 9 ebenfalls (bis zum Ende des 10. Schuljahrs) mit iPads ausgestattet.

Die technische Betreuung unserer iPads liegt in den Händen der Medienbeauftragten. Sie bietet mehrmals wöchentlich Servicezeiten an, in denen sie die iPad-spezifischen Probleme von Schüler:innen und Kolleg:innen bearbeitet.

### <span id="page-9-0"></span>**2.4. Präsentationstechnik in den Unterrichtsräumen**

In sämtlichen Unterrichtsräumen unserer Schule befindet sich moderne Präsentationstechnik. Dabei handelt es sich in den meisten Räumen um große Flachbildschirme. Teilweise sind aufgrund der Platzsituation in einzelnen Räumen Nahdistanzbeamer verbaut. Sämtliche Präsentationstechnik ist von den Dienstgeräten über ein integriertes AppleTV kabellos ansteuerbar. Kann auf diesem Weg aufgrund von Netzwerkproblemen keine stabile Verbindung hergestellt werden, verfügt jedes Präsentationsgerät noch über ein langes HDMI-Kabel, welches per Adapter (Lightning-HDMI) mit den IPads verbunden werden kann.

### <span id="page-9-1"></span>**2.5. Mobile Beamer in den Teams**

Zusätzlich zu den fest installierten Präsentationsmedien verfügt jedes Jahrgangsteam noch über einen tragbaren Beamer inkl. Zubehör (Team I Pad, HDMI-Kabel, Adapter Lightning-HDMI).

#### <span id="page-10-0"></span>**3. Zentrale Apps**

Die Nutzung diverser digitaler Anwendungen befindet sich an unserer Schule in einem stetigen dynamischen Wandel. Bei den in der Folge genannten Plattformen bzw. Programmen handelt es sich um diejenigen Anwendungen, die von allen Lehrkräften genutzt werden müssen oder für die wir eine Schullizenz besitzen.

Um aus der Vielfalt der Apps die für unsere Zwecke geeignetsten herauszufiltern und Komplikationen etwa bei der Kompatibilität und dem Funktionsumfang diverser Apps zu reduzieren, werden die nachfolgenden Apps als verbindliche Tools für den jeweiligen Verwendungszweck genutzt.

Selbstverständlich werden dennoch im Rahmen des Unterrichts eine Vielzahl weiterer digitaler Anwendungen genutzt.

#### <span id="page-10-1"></span>**3.1. digitale Unterrichtsmittel**

#### <span id="page-10-2"></span>*3.1.1 IServ – digitale Kommunikations- und Austauschplattform*

IServ ist das digitale Arbeitsumfeld, in dem sich Lernende und Lehrende treffen und zusammenarbeiten können. Hierbei trennt sich IServ in zwei Teilbereiche, die für die jeweilige Nutzergruppe unterschiedliche Möglichkeiten bieten. Der größte Vorteil von IServ ist, dass die Plattform auf schuleigener Infrastruktur basiert, wodurch die gesamte Datenverarbeitung innerhalb der Schule stattfindet, diese Lösung ist prädestiniert für den datenschutzkonformen Einsatz. Dies gilt vor allem für den E-Mail-Verkehr und den Dateibereich. Außerdem ist IServ von jedem Endgerät aus verwendbar, da die Oberfläche im Browser geöffnet wird. So kann die gesamte Schulgemeinschaft gängige Kommunikationsmedien verwenden, ohne auf externe Strukturen zurückgreifen zu müssen.

Für Lernende ist IServ zunächst eine geschlossene Kommunikationsoberfläche, die als Basis eine benutzergebundene und persönliche E-Mail-Adresse mitbringt. Darüber hinaus verfügt IServ über einen eigenen Messenger, der eine schnelle und einfach Kommunikation ermöglicht. Alle Mitglieder der Schulgemeinschaft sind hier verlässlich und klar identifizierbar zu erreichen. Somit liefert IServ die Grundlage für ein gemeinsames Arbeiten, nicht nur im digitalen Umfeld. Die Lernenden können hier ihr E-Mail-Konto verwalten, Dateien ablegen, Dokumente erstellen und ihren Stunde- und Vertretungsplan einsehen. Zudem werden wichtige Neuigkeiten zielgerichtet den Lernenden mit den News zur Verfügung gestellt. Auch die Einsichtnahme in den aktuellen Schulkalender und den individuellen Stundenplan erfolgt

Lehrende haben neben den Möglichkeiten, die die Lernenden haben, noch zusätzliche Möglichkeiten für ihre Organisation und ihren Unterricht. So können sie Aufgaben über IServ einer ausgewählten Gruppe stellen und diese digital "einsammeln". Die Struktur hierfür liefert IServ und erleichtert und organisiert diesen Prozess dadurch. Zudem können Lehrende Umfragen erstellen, die im Unterricht leicht zu verwenden sind und eine einfache Auswertung ermöglichen.

IServ bringt zwei Module mit, die für eine gemeinsame Zusammenarbeit konzipiert sind. Das Modul Texte bietet ein Textdokument an, in dem eine gesamte Lerngruppe gemeinsam und zeitgleich arbeiten kann. Hierbei geht es nicht darum einen formatierten Text zu erstellen, sondern Notizen gemeinsam anzulegen, Fragen zu beantworten, oder Meinungen schnell zu bündeln. Dabei kann alles für die weitere Verarbeitung gespeichert werden.

Das Modul Office bietet die Möglichkeit mit mehreren Benutzern zeitgleich in einem Textdokument, eine Kalkulation oder einer Präsentation zu arbeiten. Anders als im Modul Texte geht hier um das Erstellen und Formatieren von Dateien. So bietet dieses Modul alle gängigen Formatierungsmöglichkeiten. Die Änderungen der anderen Benutzer können aufgezeichnet werden und dann bestätigt oder verworfen werden.

#### <span id="page-11-0"></span>*3.1.2. TaskCards – digitale Pinnwand*

Taskcards ist eine datenschutzkonforme kollaborativ nutzbare digitale Pinnwand, die im Unterricht als auch in Gremienarbeit gewinnbringend eingesetzt werden kann. Die KTG verfügt über eine taskcards-Schullizenz. Jede Lehrkraft erhält auch hier personalisierte Zugangsdaten und kann beliebig viele Pinnwände anlegen, verwalten und teilen.

Taskcards ist eine browsergestützte Webanwendung, die unter ktgminden.taskcards.app von jedem internetfähigen Endgerät ansteuerbar ist.

Ein TaskCards-Board kann nicht nur als Advance Organzier, also als Visualisierung von bereits erledigten und noch anstehenden Arbeitsschritten, sondern auch als Dateiablage, bspw. für Schüler\*innen-Ergebnisse und Literatur, dienen. Wichtig ist in diesem Zusammenhang, dass der Link und die entsprechenden Zugriffsberechtigungen für das Board im Vorfeld mit den Schüler:innen via IServ geteilt werden. Bei Aufgaben zum eigenverantwortlichen Arbeiten (EVA) läuft die primäre

Kommunikation verbindlich via IServ-Aufgabenmodul und wird durch TaskCards lediglich ergänzt; ein kurzer Text im Aufgabenmodul mit Verweis auf das Board, die Aufgabe und den Bearbeitungszeitraum genügt hier allerdings.

### <span id="page-12-0"></span>*3.1.3. GoodNotes – digitale Heft- und Mappenführung*

Die funktional sehr umfangreiche Notiz-App GoodNotes ist das verbindliche Programm zur Heftführung in Klassen mit einer 1:1-Ausstattung an iPads. Die Arbeit mit GoodNotes wird entsprechend sukzessive geschult. Zum Teilen von Dokumenten aus GoodNotes werden die Exportfunktion der App und die Dateiformat PDF und GoodNotes-Dokument genutzt.

### <span id="page-12-1"></span>*3.1.4. Canva*

Die Plattform Canva (App und Browser) steht dem Kollegium mittels einer Schullizenz zur Verfügung. Canva ist eine Software, die es dem Nutzer erlaubt eine sehr große Anzahl an unterschiedlichsten, digitalen Produkte zu erstellen. Dabei ist die Vielfältigkeit enorm und geht von einer Präsentation über Instagram-Storys, einfachen Plakaten hinzu Videos und Bildern. Dabei ist das Gestalten unterschiedlicher Medien und Inhalte denkbar einfach, denn Canva liefert eine riesige Bibliothek an Vorlagen, Piktogrammen, Formen und anderen Gestaltungsmöglichkeiten. So entstehen auch leichte Art und Weise ansprechende, digitale Produkte.

### <span id="page-12-2"></span>*3.1.5. Anton - die digitale Lernapp*

Anton ist eine Lernapp, die Schüler:innen aller Jahrgänge u.a. in den Fächern Deutsch, Englisch, Mathematik, Biologie, Physik und Geschichte Aufgaben bereitstellt, die mit allen internetfähigen digitalen Endgeräten in der Schule aber auch zu Hause bearbeitet werden können. Dabei wird das Fächer- und Aufgabenspektrum stetig weiterentwickelt. Im Rahmen unserer Schullizenz können alle Lehrkräfte dort ihre Lerngruppen verwalten und für diese maßgeschneiderte Aufgabenpakete zu Übungs- und Wiederholungszwecken erstellen.

#### <span id="page-13-0"></span>**3.2. digitale Verwaltungswerkzeuge**

#### <span id="page-13-1"></span>*3.2.1. WebUntis – das digitale Klassenbuch*

Seit Beginn des 2. Halbjahres des Schuljahres 2022/2023 ersetzt das digitale Klassenbuch WebUntis die vorherige analoge Variante. WebUntis lässt sich – wie auch I Serv - als App oder browserbasierte Webanwendung nutzen. Sämtliche Kolleg:innen sind dazu verpflichtet die Unterrichtsdokumentation tagesaktuell zu führen. Jede Lehrkraft erhält einen persönlichen Nutzer:innen-Account, in dem der Stundenplan bereits eingepflegt ist. Die Klassen und Jahrgänge sind als Schülergruppen bereits angelegt, Lerngruppen im Kurssystem in beiden Sekundarstufen müssen von der unterrichtenden Lehrkraft zu Beginn des Schuljahres einmalig manuell eingegeben werden.

# <span id="page-13-2"></span>*3.2.2. SchILDWeb – die browsergestütze Noten-, Fehlstunden- und Zeugnisbemerkungeneingabe*

Das SchILDweb- Notenmodul ist eine webbasierte Lösung, mit der einfach und sicher Schülerleistungsdaten online bearbeitet werden können.

Mit dem SchILDweb- Notenmodul erhalten alle Lehrkräfte direkten Zugriff auf ihre spezifischen Schülerleistungsdaten in SchILD und können diese mit einem aktuellen Webbrowser einsehen, editieren und als Listen ausdrucken. Neben Quartals- und Zeugnisnoten werden hier auch die Fehlstunden und Zeugnisbemerkungen eingetragen.

### *3.2.3. Lupo – Laufbahn- und Planungstool Oberstufe des Landes NRW*

Für die Schüler:innen in der Oberstufe hat das Schulministerium NRW eine Beratungssoftware entwickelt. Das Programm LuPO (Laufbahn- und Planungstool Oberstufe) unterstützt sie bei der Kursplanung. Alle Schüler:innen unserer Oberstufe können so online ihre Kurse zusammenstellen und erhalten vom Programm direkt Rückmeldung zur APO-GOSt.-Konformität ihrer Kurswahl.

### <span id="page-14-0"></span>**4. Elemente der Medienkompetenzförderung an der KTG**

Im schulischen Alltag der KTG wird Medienkompetenzförderung in vielfältigen Zusammenhängen betrieben. Drei zentrale Säulen bilden hierbei der Fachunterricht, die Medien- und Methodentage sowie weitere außerunterrichtliche Projekte. Im Folgenden werden diese drei Säulen vorgestellt.

### <span id="page-14-1"></span>**4.1. Exemplarische Unterrichtsvorhaben der Fachschaften**

Grundsätzlich werden die Medienkompetenzen im Fachunterricht geschult. Im Folgenden sind exemplarische Unterrichtsvorhaben verschiedener Fachschaften dargestellt. Dabei finden zugehörige Kompetenzen des MKR Berücksichtigung. Die verwendeten Medien sind fettgedruckt.

Jahrgang **7** Fach: **Mathematik**

Name der Unterrichtseinheit: **Zufall und Wahrscheinlichkeit**

#### **Nützliche Apps:**

• Edkimo

#### **Inhalt:**

Die SchülerInnen lernen, was die mathematische Wahrscheinlichkeit ist und wie man diese berechnen kann. Dabei setzen sie sich mit statistischen Kenngrößen, wie der relativen Häufigkeit, Zufallsversuchen (Münzwurf, Ziehen aus einer Lostrommel und Drehen eines Glückrads) und der Laplace-Wahrscheinlichkeit, auseinander. Sie finden Anknüpfungspunkte an die Prozentrechnung (Dreisatz und Formel). Als mögliche Projekte können sie faire Glücksspiele entwerfen und spielen, sowie den Zusammenhang von relativer Häufigkeit und Wahrscheinlichkeit durch lange Versuchsreihen erkennen (Gesetz der großen Zahl).

#### **Medienkompetenzen:**

- Die SuS gestalten ihr faires Glückspiel und präsentieren das eigene Spiel der Klasse (4.1)
- Die SuS reflektieren die Qualität der Präsentation (faires Glücksspiel) (4.2)
- Sie nutzen Informationen und Daten aus Medienangeboten (Printmedien, Internet und Formelsammlung) zur Recherche (2.1)
- Sie entscheiden situationsangemessen über den Einsatz mathematischer Hilfsmittel und digitaler Mathematikwerkzeuge. (1.2)

#### **Klasse 7/8 – konkretisierte Kompetenzerwartungen:**

Die Schülerinnen und Schüler nutzen analoge und digitale Medien zur Unterstützung und zur Gestaltung mathematischer Prozesse (MKR 1.2) und lösen innermathematische und alltagsnahe Probleme mithilfe von Zuordnungen und Funktionen auch mit digitalen Mathematikwerkzeugen (Taschenrechner).

#### Jahrgang 6 Fach: Deutsch

Name der Unterrichtseinheit: **Zum Gruseln – Geschichten spannend erzählen**

#### **Nützliche Apps:**

- iMovie
- **Garageband**

### **Inhalt:**

Die Schüler:innen lernen, wie Gruselgeschichten aufgebaut sind, wie eine Spannungskurve verläuft, wie man eine gruselige Atmosphäre mithilfe von detaillierten Beschreibungen der äußeren und inneren Handlung erzeugt und was eine Erzählperspektive ist. Anstelle oder ergänzend zu einer Klassenarbeit wird ein Gruselpodcast produziert, in dem die Schüler:innen jeweils eine eigene Gruselgeschichte spannend und mithilfe von Gruselgeräuschen erzählend vortragen.

- Grundlegende Funktionen des iPads kennenlernen (1.1)
- Tools zur Aufnahme und Bearbeitung von Sound-Dateien erproben (1.2)
- Dateien sichern, freigeben und teilen (1.3; 3.1)
- Planung und Produktion eines Podcasts mit Geräusch-Effekten (4.1-4.2)

Jahrgang: 10 Fach: Philosophie

> Name der Unterrichtseinheit: **Natur, Kultur, Technik – KI**

#### **Nützliche Apps:**

• Chat GPT

### **Inhalt:**

Die Schüler:innen untersuchen die Zusammenhänge zwischen Natur, Kultur und technischem Fortschritt. Zentral hierbei sind ethische Fragen auch zu den Themen künstliche Intelligenz, Normen im Umgang mit künstlich-intelligenten Robotern und der Verantwortung wissenschaftlicher Forschung gegenüber der Gesellschaft und zukünftigen Generationen. Die im Kurs erarbeiteten Argumente werden im Verlauf der Unterrichtsreihe hinsichtlich ihrer inhaltlichen und formalen Qualität mit denen eines Chat-Bots, bspw. ChatGPT, verglichen. Auch sind Diskussionen mit ChatGPT oder vergleichbaren Bots denkbar. Auf diese Weise wird nicht nur der Gegenstand künstlicher Intelligenz selbst erforscht, sondern auch zur methodischen Ausschärfung der eigenen Argumentationen genutzt.

- Kennenlernen der Funktionen eines Chat-Bots (1.2; 3.1; 6.1)
- Argumentative Auseinandersetzung mit einem Chat-Bot (5.1-5.4)
- Normative Erörterung von ethischen Fragen rundum künstliche Intelligenz und die Verantwortung von Wissenschaft im digitalen Zeitalter (3.2-3.3; 5.1-5.4)

Jahrgang 7 Fach: Informatik

Name der Unterrichtseinheit: Automaten in unserer Lebenswelt

#### **Nützliche Apps:**

• Automatenkara am **Computer** 

#### **Inhalt:**

#### *Was ist ein Automat?*

*Wo kommen Automaten in meiner Umgebung / Lebenswelt vor?* Die Schülerinnen und Schüler benennen ihnen bekannte Automaten aus ihrer unmittelbaren Lebenswelt und erkennen auch Automaten, in denen das (Teil-) Wort "Automat" nicht vorkommt.

*Wie funktioniert ein Automat?*

*Was ist ein Zustandsübergangsdiagramm?*

- erläutern die Funktionsweise eines Automaten aus ihrer Lebenswelt (A), (6.1)
- das Prinzip Eingabe, Verarbeitung und Ausgabe (EVA-Prinzip) als grundlegendes Prinzip der Datenverarbeitung beschreiben (DI), (6.1)

Jahrgang: 8 Fach: WP Spanisch

### Name der Unterrichtseinheit: *La escuela y mi mundo: el insti y yo*

#### **Nützliche Apps:**

- Keynote / Powerpoint
- Taskcards

### **Inhalte:**

#### **IKK: Schule in Deutschland und Schule in Spanien:**

Schule und Alltag in Spanien und Lateinamerika

Meinen Stundenplan und meinen schulischen Alltag darstellen

#### **Funktionale kommunikative Kompetenzen**:

# Sprechen im Fokus

VsM:

- ❑ **thematischer Wortschatz**: verfügen über ein grundlegendes Vokabular zum Wortfeld Schule und Freizeit, Angaben zum Zeitpunkt und Zeitraum, Ordinalzahlen (1<sup>a</sup>, 2<sup>a</sup>, 3<sup>a</sup>,...), **Tagesablauf**
- ❑ **grammatische Strukturen**: Adjektiv-Angleichung in Verbindung mit *ser* und *estar*, reflexive Verben

#### **Mögliche Projekte:**

Die KTG am Tag der offenen Tür auf Spanisch präsentieren. Mein Tag in 20 Bildern. (Pecha Kucha)

- Webpage / folleto/ Powerpointpräsentation / Taskcard: *mi instituto* bzw. *mi día en 20 imágenes (Pecha Kucha)*
- Optional: Erklärvideo erstellen (4.1, 4.2)
- Apps zum Üben von Wortschatz (Anton, Learning Apps, Learning Snacks) und Grammatik (1.2)

Jahrgang Q1/Q2 Fach: GE LK

### Name der Unterrichtseinheit: **Zwischen Vergangenheit und Gegenwart - Erinnerungskultur und Umgang mit der Vergangenheit**

#### **Nützliche Apps:**

- Fliehen vor dem Holocaust
- Stolpersteine NRW
- Miro-Board

#### **Inhalt:**

Die S:S untersuchen mithilfe der Stolpersteine regionalgeschichtliche Flucht-

und Deportationsgeschichten und setzen sich mit der Frage des Umgangs von

Vergangenheit in der Gegenwart auseinander.

Ursachen, Verlauf und Auswirkungen von der Ausgrenzung, zur Judenverfolgung bis zur Deportation zwischen 1940-1945 wird von den S:S zunächst selbstständig in einem Gruppenpuzzle erarbeitet und präsentiert.

- Zeitzeugenberichte fünf verschiedener Fluchtgeschichten über Deportation und Flucht werden analysiert und ausgewertet.
- Für eine regionalgeschichtliche Anbindung der allgemeinen Thematik, werden die Schüler in Kleingruppen durch die Stadt geführt. Sie sollen sich einen Überblick über die vielen "Stolpersteine" machen.
- In Eigenrecherche sollen Schülergruppen mithilfe der Apps sich Schicksale von ehemaligen Bewohnern erschließen.
- Die S:S erstellen Präsentationen zu von ihnen ausgewählten Personen und Familien und stellen sie im Rahmen einer Altstadtbegehung vor den Gebäuden der ehemaligen Bewohner vor.
- Erstellung eines gemeinsamen Storyboards zu "Deportation und Verfolgung".
- Sie setzen sich mit der Erinnerungskultur in der Stadt Minden auseinander und finden in Diskussionsrunden weitere alternative Erinnerungsorte und Möglichkeiten auch digitaler Erinnerung.

### **Medienkompetenzen:**

Informationsbeschaffung und Recherche (1.1-1.2)

Bedienen und Anwenden (1.1 sowie 1.2)

Informationsbeschaffung und Recherche ( 2.1-2.3)

Produzieren und Präsentieren (4.1-4.4)

Jahrgang Q1 Fach: Bio GK

#### Name der Unterrichtseinheit:

**Wie produzieren Zellen spezifische Polypeptidstrukturen? Ablauf und Funktion der Proteinbiosynthese bei Prokaryoten**

#### **Nützliche Apps:**

- Stop Motion Technik
- CapCut
- Canva

#### **Inhalt:**

Im Rahmen der Thematik "Proteinbiosynthese" wird sich im ersten Teil mit der Frage auseinandergesetzt, welche Aufgaben Produkte von Genen haben können.

Ziel: Erstellung eines Lernvideos in Stop-Motion Technik zum Ablauf der Proteinbiosynthese.

Im Vorfeld erfolgt die Erarbeitung der chemischen und räumlichen Struktur von Proteinen.

Die Herstellung von Polypeptiden verläuft in den Zellen unterschiedlich. Diese wird im Vorfeld durch Eigenrecherche erarbeitet.

-Der Ablauf der Proteinsynthese wird in zwei Teilgruppen erarbeitet.

-Kleingruppen erstellen mithilfe von Knete und Pappmodellen die Sets für die Stop Motion Verfilmung. Beleuchtung und Schnitttechnik wird in den Gruppen arbeitsteilig vorgenommen.

-Im Anschluss erstellen und filmen die Schüler jeweils ihren Teil der Proteinbiosynthese (Transkription und Translation bei Prokaryoten)

- Zum Schluss werden die Produkte der jeweils anderen Gruppe vorgestellt und Korrekturen vorgenommen.

-Im Anschluss werden die Filme zusammengefügt, sodass gemeinsame Lernvideos über die Abläufe der Transkription und Translation ablaufen können.

#### **Medienkompetenzen:**

Informationsbeschaffung und Recherche (1.1-1.2)

Bedienen und Anwenden (1.1 sowie 1.2)

Produzieren und Präsentieren (4.1-4.4)

Jahrgang **7** Fach: **Englisch**

Name der Unterrichtseinheit: **Let's go to London!**

#### **Nützliche Apps:**

- Goodnotes
- Canva
- Bookcreator

### **Inhalt:**

Die Schüler\*innen schulen und festigen die im Fach Englisch vorgegebenen Kompetenzen, indem sie eine fünftägige Klassenfahrt nach London planen. Im Zentrum der Planung steht die Auseinandersetzung mit Londons Sehenswürdigkeiten, die Frage nach einer geeigneten Unterkunft und Verpflegung. Gleichzeitig sollen die Schüler\*innen über ein realistisches Budget und über eine möglichst nachhaltige Reise nachdenken. Am Ende der Erarbeitungsphase steht die Präsentation der digitalen Produkte, die entweder in Form einer Präsentation oder eines digitalen Plakates vorgetragen werden.

#### **Medienkompetenzen:**

#### **Die Schüler\*innen…**

1.1 Medienausstattung:

… lernen mit ihrem iPad verantwortungsvoll umzugehen.

1.2 Digitale Werkzeuge:

… lernen verschiedene digitale Werkzeuge (hier: GoodNotes, Canva, Bookcreator) kennen und setzen diese kreativ und zielgerecht ein.

2.1 Informationsrecherche

… informieren sich über mögliche Aktivitäten und Ausflugsziele in London.

2.2 Informationsauswertung

… filtern die für sich relevanten Informationen.

4.1 Medienproduktion und Präsentation

… planen, gestalten und präsentieren ihre Planung adressatengerecht.

6.1 Prinzipien der digitalen Welt

… erkennen die grundlegenden Prinzipien und Funktionsweisen (v.a. Werbung, Kundengewinnung) der digitalen Welt.

### <span id="page-23-0"></span>**4.2. Medientage**

Ein weiterer Bestandteil der Medienbildung an der KTG findet an den fest verankerten Medientagen statt. Diese beziehen sich immer auf ein zentrales Thema, welches dann in Form eines Klassenlehrertags vertieft wird. Die Medientage lassen sich in vier Bereiche einordnen: Medienerziehung und Rechte, technischer Rahmen und Strukturen, digitale Produkte erstellen und Berufsorientierung.

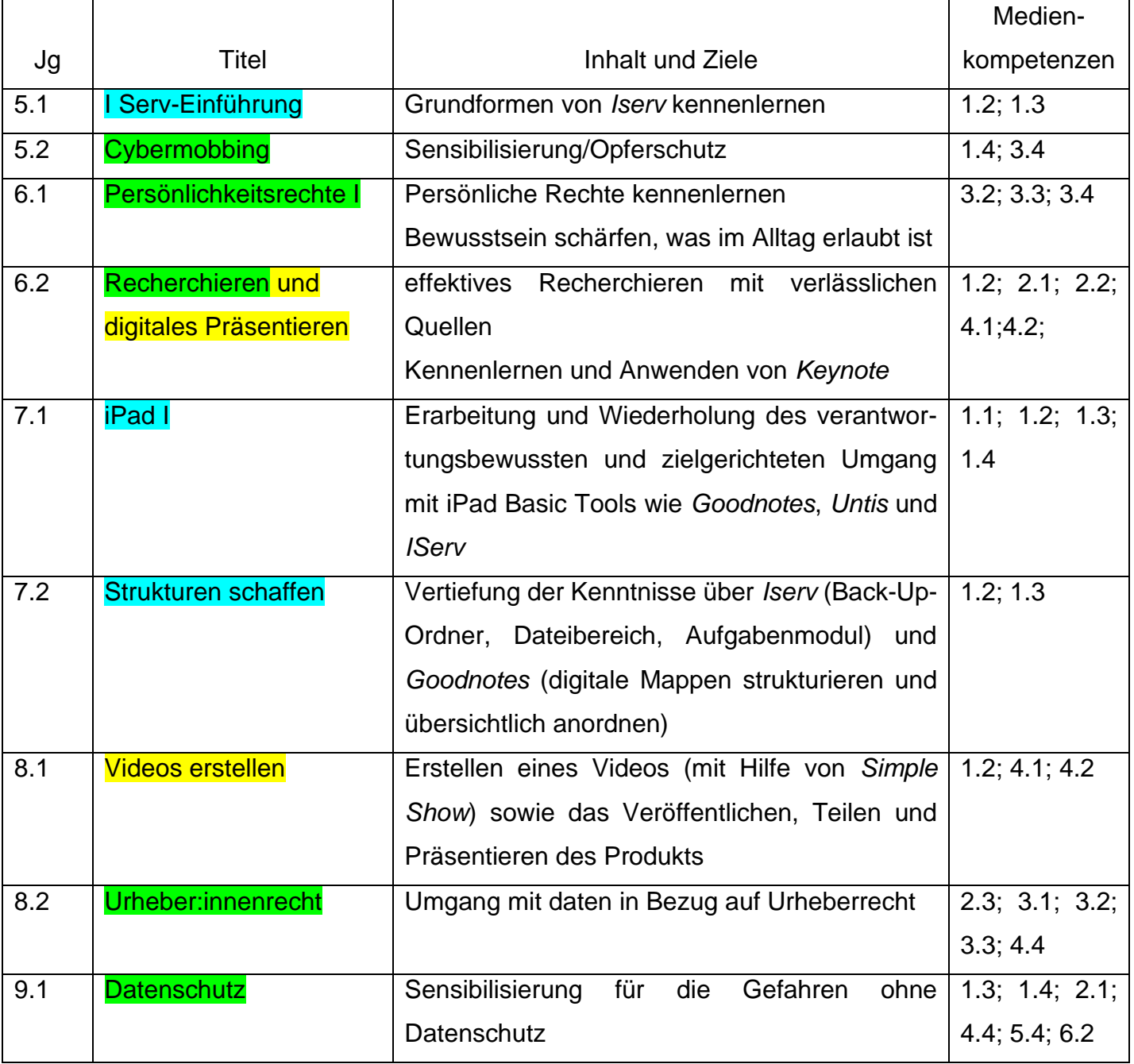

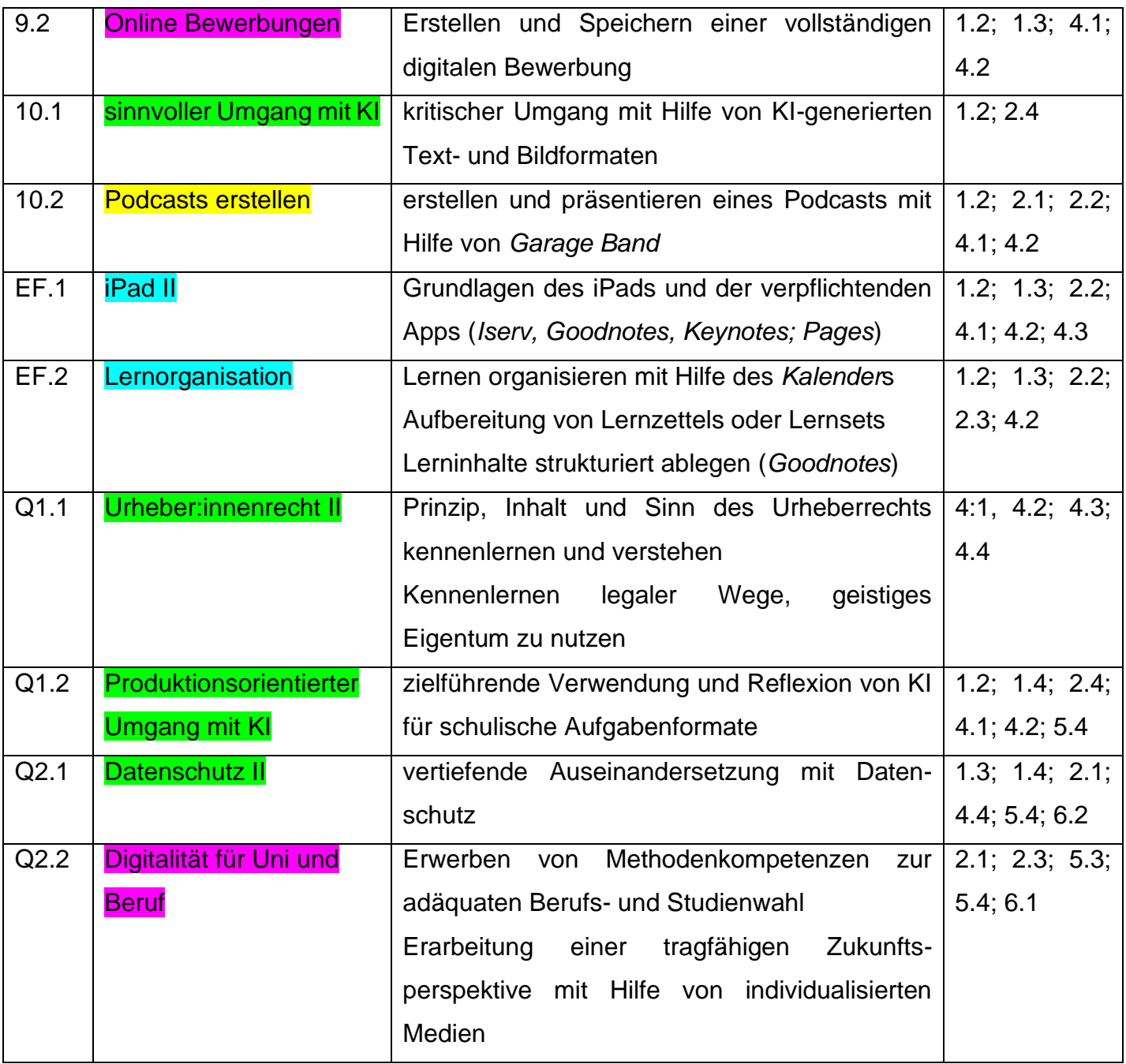

I

### <span id="page-25-0"></span>**4.3. Außerunterrichtliche Projekte**

Zusätzlich werden die Medienkompetenzen in verschiedenen außerunterrichtlichen Projekten geschult

### <span id="page-25-1"></span>*4.3.1. Projektkurs Medienberatung:*

Der Q1-Projektkurs *Medienberatung* hat zum Ziel die Medienberater:innen durch eine zertifizierte Ausbildung und durch die Mitarbeit an anderen und eigenen Projekten die Medien- und Beratungskompetenz zu stärken. Hierbei liegt der Fokus auf dem Peer-Education-Ansatz, wodurch die Lernenden nicht nur ihre Sozialkompetenzen erweitern, sondern auch einen wertvollen Beitrag für die Schulgemeinschaft leisten, denn die eigenständigen Projekte werden häufig mit Lerngruppen der Schulgemeinschaft durchgeführt.

### <span id="page-25-2"></span>*4.3.2. Arbeitsgemeinschaften*

In den Jahrgängen 9 und 10 werden den Schülern verschiedene Arbeitsgemeinschaften angeboten, bei denen unterschiedliche Bereiche der Medienbildung aufgegriffen werden. Es finden regelmäßig AGs z.B. zu den Themen Fotografie, Informatik, Robotik und Blogging und Social Media statt.

### <span id="page-25-3"></span>*4.3.3. Projektwoche Suchtprävention*

In Jahrgang 8 nehmen alle Schüler an einer Projektwoche zum Thema Suchtprävention teil. Innerhalb dieser Projektwoche wird in Kooperation mit den Medienpädagogen der Stadtbibliothek ein Tag der Einfluss digitaler Medien auf unseren Alltag und die Internetsucht thematisiert.

### <span id="page-25-4"></span>*4.3.4. Präventionskonzept für Digitalität*

Die Herausforderungen der digitalen Umgebung bieten vielfältige Chancen und Gefahren. Neben den zu vermittelnden Kompetenzen ist es somit notwendig, präventive Maßnahmen im Bereich der Digitalität bedarfsgerecht zu planen und durchzuführen. Dies ist im Beratungskonzept verankert.

### <span id="page-26-0"></span>**5. Verantwortlichkeiten**

Die folgende Aufstellung zeigt die schulisch relevanten Bereiche der IT-Nutzung und deren Aufgabenträger. Die Aufgabenverteilungen können sich aufgrund von personellen und technischen Anpassungen verändern.

### <span id="page-26-1"></span>**Medienbeauftragte**

- Hardware-Pflege, App-Pflege, MdM ("Tagesgeschäft")
- Kommunikation mit Schulträger
- Sprechstunde für Schüler:innen und Kolleg:innen

### <span id="page-26-2"></span>**Digitalisierungsbeauftragter**

- Konzeptionelle Arbeit
- Aktive Weiterentwicklung des Medienkonzepts betreiben
- Absprache mit did. Leitung: Fortbildungsbedarfsermittlung
- Austausch im Kollegium initiieren und über Fortbildungsangebote informieren

### <span id="page-26-3"></span>**Datenschutzbeauftragter**

- Unterstützt die Schulleitung bei Fragen zum Thema Datenschutz
- Berät das Kollegium zur Handhabung der personenbezogenen Daten
- Informiert über die Änderung bezüglich der DSGVO und der VO-DV II
- Informiert und berät die Schule im datenschutzkonformen Umgang mit Programmen und Plattformen

### <span id="page-26-4"></span>**Schulverwaltungsassistent**

- EDV-Betreuung in den Informatik-Fachräumen, Verwaltungsräumen und den Teamzimmern
- Pflege, Wartung und Ausbau des Schul-WLANs in Zusammenarbeit mit der Schul IT des Schulträgers

### <span id="page-26-5"></span>**Schulleitungsteam**

- Erkennt Handlungsbedarfe und spricht zuständige Gremien an: Aufgabenverteilung
- Did. Leitung: Fortbildungsorganisation

 Stellv. Schulleitung: Schul-IT-Beschaffung, Gebäudewirtschaft, Adminaufgaben im Bereich SchiLD, SchiLDweb, TaskCards, Anton

### <span id="page-27-0"></span>**Abteilungsleitungen**

- Schnittstelle Gerätebeschaffung: Eltern, Medienbeautragte und Schulträger
- Gewährleistung unterschriebener Nutzungsvereinbarungen: "Nettiquette", IServ-Nutzungsordnung, Nutzungsbedingungen für Endgeräte von Schüler\*innen
- Ausgabe der Bestandsgeräte

### <span id="page-27-1"></span>**Schulträger**

- Gerätebeschaffung der Bestandsgeräte
- Einhaltung der gesetzlichen Bestimmungen bei allen Bestandsgeräten, bei Instandsetzung und Pflege (Nutzungsbedingungen für Endgeräte von Schüler\*innen)

### <span id="page-27-2"></span>**Fachschaften**

- Bei Bedarf App-Vorschläge an Digitalisierungsbeauftragten
- Einpflegung des Medienkonzepts und Medienkompetenzrahmens in die schuleigenen Unterrichtsvorgaben (ehem. Curricula)
- Regelmäßige Evaluation von Punkt **1.** und **2.**

### <span id="page-27-3"></span>**Jahrgangsteams**

- Durchführung der Medientage
- Es besteht die Möglichkeit, dass sich die Jahrgangsteams einen pädagogischen Schwerpunkt im Bereich Digitalität setzen
- Beratender Austausch mit nachfolgendem Jahrgangsteam über Erfahrungen im Umgang mit den iPads

### <span id="page-27-4"></span>**IServ-Beauftragter**

- Accountpflege
- IServ-Spezifische Fortbildungen
- Evalution, Implementierung von IServ-Modulen
- Kommunikation zur IServ GmbH

### <span id="page-28-0"></span>**Klassen- und Beratungslehrkräfte**

- Zurücksetzung der IServ-Account-Passwörter
- Befähigung zur Nutzung der Grundfunktionen von IServ, Webuntis und *LuPO NRW* (Kalender, Aufgaben, Mail, Stundenplan, Vertretungen*, Kurswahlen* …)
- Unterstützung bei Einrichtung der Grundfunktionen des iPads (WLAN, Internetnutzung, Tastatur, Stift, …)

### <span id="page-28-1"></span>**6. Fortbildungen**

Um das Kollegium zu unterstützen und fortzubilden, werden regelmäßig verschiedene bedarfsgerechte Fortbildungen zur Digitalität angeboten. In Fachkonferenzen und Jahrgangsteamsitzungen werden die Bedarfe nach Fortbildungen erfasst. Die Fortbildungen können in verschiedenen Formaten angeboten werden. Bewährt haben sich regelmäßige Mikro- und Kurzfortbildungen sowie Barcamps (im analogen und digitalen Format).

Zusätzlich besteht auch die Möglichkeit eines Fortbildungstages bzw- angebots mit externen Partnern und Kooperationspartner, wie z. B. der Community of Practice, Polizei, Stadtbibliothek Minden oder Erasmus+.

### <span id="page-28-2"></span>**7. Evaluation**

Das Medienkonzept wird fortwährend evaluiert und ggf. angepasst. Die Koordinierung der Evaluation wird durch den Digitalisierungsbeauftragten übernommen und auf unterschiedliche Bereiche der Schulgemeinschaft übertragen. So findet eine grundlegende Evaluierung in den Teamsitzungen mittels eines auf bestimmte Bereiche ausgerichteten Fragenkatalogs statt. Diese Bereiche (z.B. Medientage, fächerübergreifende digitale Anwendungen, Fortbildungsbedarfe, MDM) werden an die Bedürfnisse der Schulgemeinschaft angepasst. In der Folge wird das Medienkonzept bei Bedarf mit Hilfe zuständiger Kolleg:innen angepasst und auf der 1. LK des Schuljahres vorgestellt und abgestimmt.